## Side 1 af 2

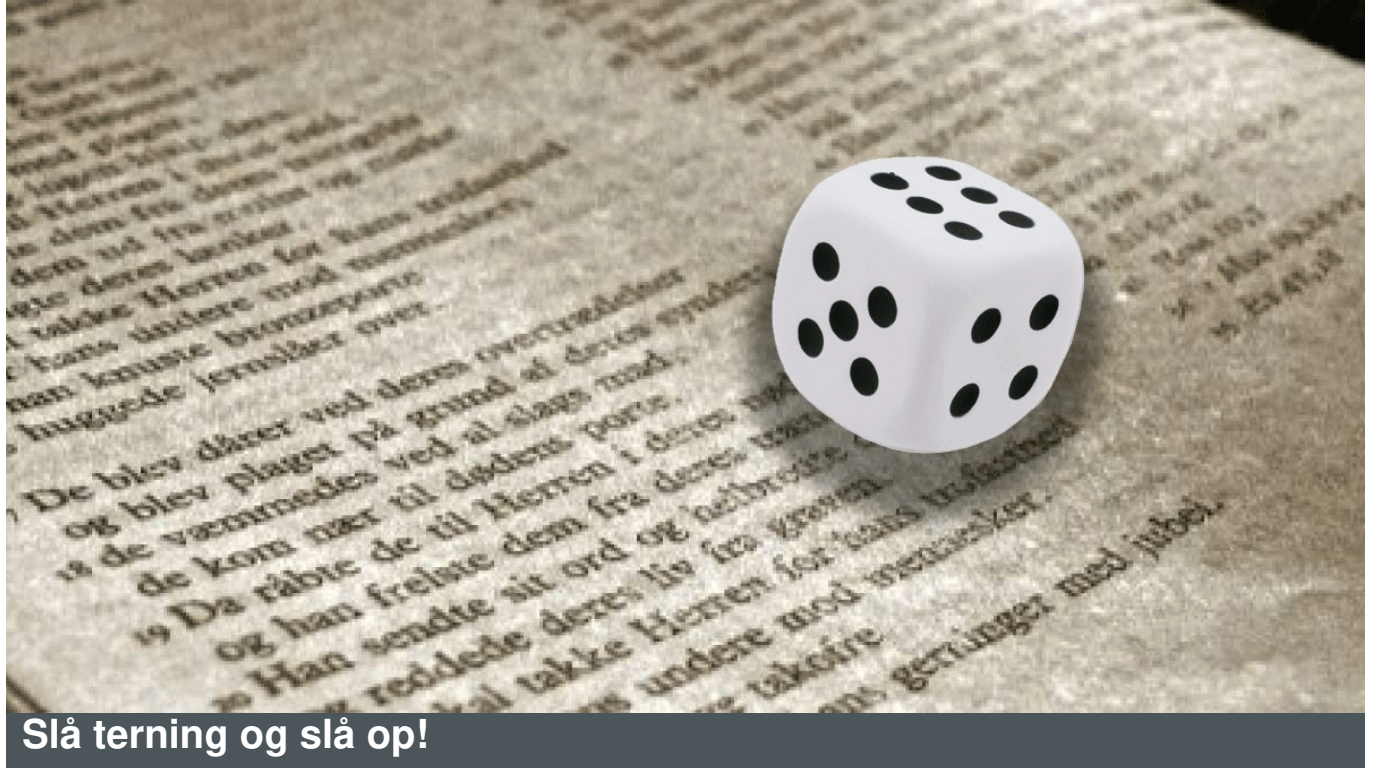

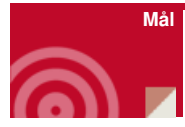

At præsentere en række konfirmandord gennem leg

At øve bibelopslag

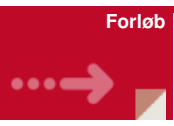

Opdel holdet så de er sammen to og to

Omdel så alle par har de 50 opgaver - klik her

Forklar forløbet for konfirmanderne:

- I skal slå med en terning, det gør I ved præsten og begynd med den opgave, som øjnene viser. Altså slår i en 5'er, starter I med opgave 5
- Slå bibelcitatet op og skriv sætningen færdig
- Holdet viser det til præsten og får det godkendt. Facitliste [-](https://nnkc.idefadev.dk/fileadmin/filer/PDF_filer/Terningeleg_m_konfirmationsord_-_opgave_3_.pdf) [klik](https://nnkc.idefadev.dk/fileadmin/filer/PDF_filer/Terningeleg_m_konfirmationsord_-_l%25C3%25B8sning.pdf) her
- Nu kan holdet slå med terningen igen. De plusser tallet og løser næste opgave på samme måde. Hvis man slår en 3'er er det altså 5 + 3 = opgave 8 osv
- Det hold, som først når 50 har vundet.

Gunvor Sandvad Sognepræst

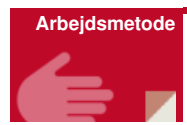

Leg og læsning

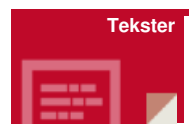

En række konfirmationsord

**Forberedelse**

Udprint opgave ark

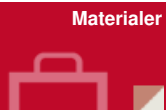

Opgave ark - [klik](https://nnkc.idefadev.dk/fileadmin/filer/PDF_filer/Terningeleg2_m_konfirmationsord_-_opgave_3_.pdf) her

Facit liste - [klik](https://nnkc.idefadev.dk/fileadmin/filer/PDF_filer/Terningeleg_m_konfirmationsord_-_l%25C3%25B8sning.pdf) her